# Package 'gllvm'

July 28, 2021

<span id="page-0-0"></span>Type Package

Title Generalized Linear Latent Variable Models

Version 1.3.1

Date 2021-7-28

Maintainer Jenni Niku <jenni.m.e.niku@jyu.fi>

Description Analysis of multivariate data using generalized linear latent variable models (gllvm). Estimation is performed using either Laplace approximation method or variational approximation method implemented via TMB (Kristensen et al., (2016), [<doi:10.18637/jss.v070.i05>](https://doi.org/10.18637/jss.v070.i05)). For details see Niku et al. (2019a) [<doi:10.1371/journal.pone.0216129>](https://doi.org/10.1371/journal.pone.0216129) and Niku et al. (2019b) [<doi:10.1111/2041-210X.13303>](https://doi.org/10.1111/2041-210X.13303).

License GPL-2

Imports MASS, Matrix, statmod, fishMod, mgcv

**Depends**  $R$  ( $>= 3.5.0$ ), TMB, mvabund

Encoding UTF-8

LazyData true

LinkingTo TMB, RcppEigen

RoxygenNote 7.1.1

NeedsCompilation yes

URL <https://github.com/JenniNiku/gllvm>

BugReports <https://github.com/JenniNiku/gllvm/issues>

Suggests rmarkdown, testthat, gclus, corrplot, lattice

Author Jenni Niku [aut, cre], Wesley Brooks [aut], Riki Herliansyah [aut], Francis K.C. Hui [aut], Sara Taskinen [aut], David I. Warton [aut], Bert van der Veen [aut]

Repository CRAN

Date/Publication 2021-07-28 17:20:02 UTC

# <span id="page-1-0"></span>R topics documented:

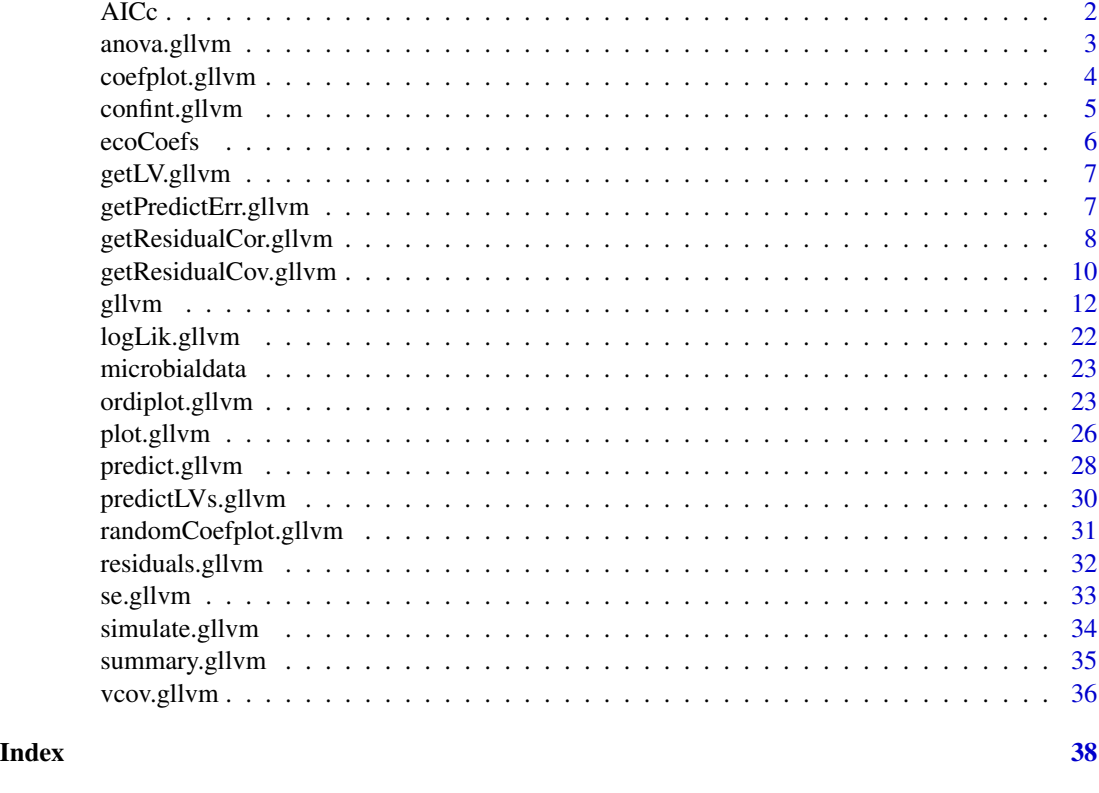

AICc *Corrected Akaike information criterion and number of observations*

# Description

Calculates corrected Akaike information criterion for small sample sizes, and extracts number of observations.

# Usage

## S3 method for class 'gllvm' AICc(object, ...)

## S3 method for class 'gllvm' nobs(object, ...)

# Arguments

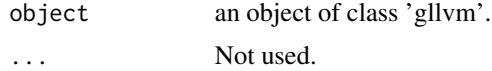

# <span id="page-2-0"></span>anova.gllvm 3

#### Author(s)

Jenni Niku, Bert van der Veen

anova.gllvm *Analysis Of Deviance for gllvm*

#### Description

Computes an analysis of deviance table for two generalized linear latent variable model fits.

## Usage

```
## S3 method for class 'gllvm'
anova(object, ..., which = "multi", method = "holm")
```
#### **Arguments**

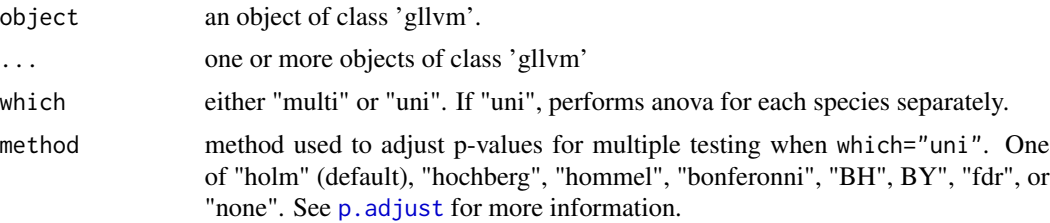

# Details

Computes likelihood-ratio test for two or more gllvm models. Test results makes sense only for nested models. Notice also that this test is not designed for testing models which have degrees of freedom difference larger than 20. For such models the P-value should be treated as very approximate.

#### Author(s)

Jenni Niku, Bert van der Veen

# Examples

```
## Load a dataset from the mvabund package
data(antTraits)
y <- antTraits$abund
X <- antTraits$env
TR <- antTraits$traits
# Fit gllvm model
fit1 <- gllvm(y, X, TR, formula = \sim Bare.ground + Shrub.cover, family = poisson())
fit2 <- gllvm(y, X, TR, formula = ~Bare.ground + Shrub.cover +(Bare.ground + Shrub.cover) : Webers.length, family = poisson())
```

```
# Test if the model with fourth corner interaction terms is significantly
# better using likelihood-ratio test:
anova(fit1, fit2)
```
<span id="page-3-1"></span>coefplot.gllvm *Plot covariate coefficients and confidence intervals*

# Description

Plots covariate coefficients and their confidence intervals.

# Usage

```
## S3 method for class 'gllvm'
coefplot(
 object,
 y.label = TRUE,
 which.Xcoef = NULL,
 order = TRUE,
 cex.ylab = 0.5,
 mfrow = NULL,
 mar = c(4, 6, 2, 1),
 xlim.list = NULL,
  ...
\mathcal{L}
```
# Arguments

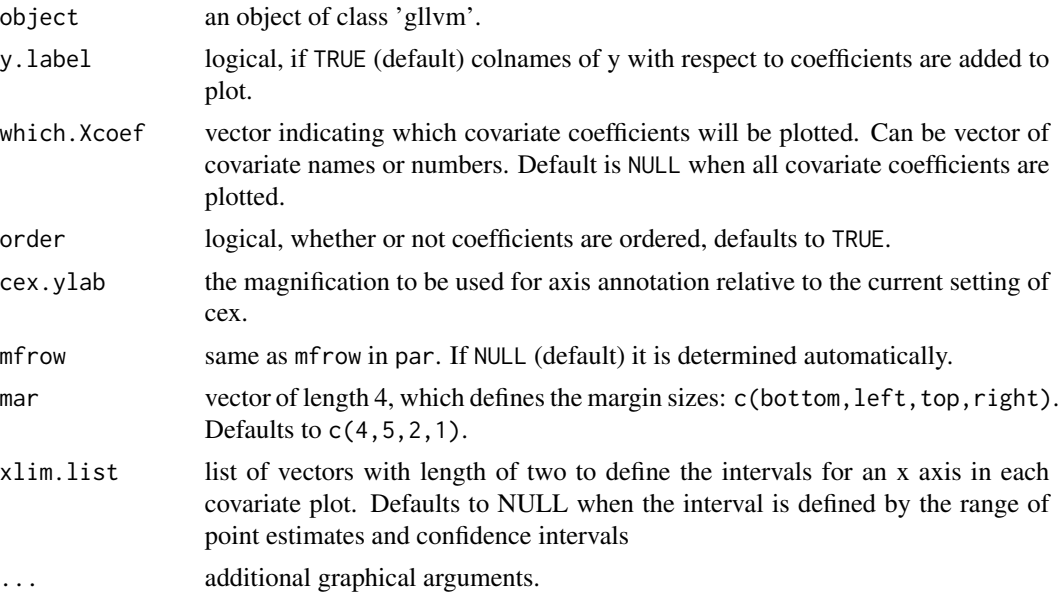

<span id="page-3-0"></span>

# <span id="page-4-0"></span>confint.gllvm 5

#### Author(s)

Jenni Niku <jenni.m.e.niku@jyu.fi>, Francis K.C. Hui, Sara Taskinen

## Examples

```
# Extract subset of the microbial data to be used as an example
data(microbialdata)
X <- microbialdata$Xenv
y <- microbialdata$Y[, order(colMeans(microbialdata$Y > 0),
                     decreasing = TRUE)[21:40]]fit \le gllvm(y, X, formula = \sim pH + Phosp, family = poisson())
coefplot(fit)
## Not run:
## Load a dataset from the mvabund package
data(antTraits)
y <- as.matrix(antTraits$abund)
X <- as.matrix(antTraits$env)
# Fit model with environmental covariates
fit \leq gllvm(y, X, formula = \sim Bare.ground + Shrub.cover,
            family = poisson())
coefplot.gllvm(fit)
# Fit model with all environmental covariates
fitx <- gllvm(y, X, family = "negative.binomial")
coefflot(fitx, mfrow = c(3,2))coefplot(fitx, which.Xcoef = 1:2)
# Fit gllvm model with environmental and trait covariates
TR <- antTraits$traits
fitT \le gllvm(y = y, X = X, TR = TR, family = "negative.binomial")
coefplot(fitT)
## End(Not run)
```
<span id="page-4-1"></span>confint.gllvm *Confidence intervals for model parameters*

#### Description

Computes confidence intervals for parameters in a fitted gllvm model.

#### Usage

```
## S3 method for class 'gllvm'
confint(object, parm = NULL, level = 0.95, ...)
```
#### <span id="page-5-0"></span>Arguments

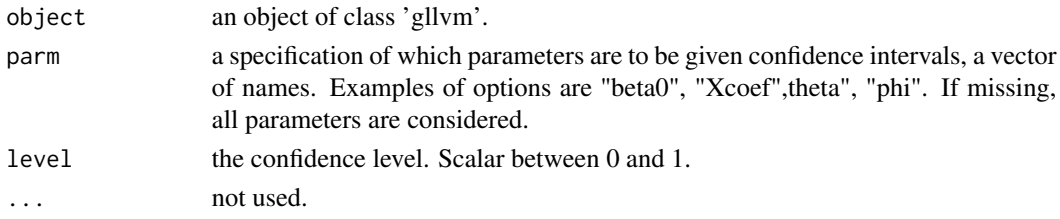

# Author(s)

Jenni Niku <jenni.m.e.niku@jyu.fi>

# Examples

```
## Not run:
## Load a dataset from the mvabund package
data(antTraits)
y <- as.matrix(antTraits$abund)
X <- as.matrix(antTraits$env[,1:2])
# Fit gllvm model
fit \le gllvm(y = y, X = X, family = poisson())
# 95 % confidence intervals for coefficients of X variables
confint(fit, level = 0.95, parm = "Xcoef")
```

```
## End(Not run)
```
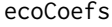

Functions to extract ecological quantities of the latent variables from *a GLLVM, if species are a quadratic function of the latent variables.*

# Description

Extracts species optima and tolerances, potentially with standard errors (derived with the Delta method).

# Usage

## S3 method for class 'gllvm' optima(object, sd.errors = TRUE, ...)

```
## S3 method for class 'gllvm'
tolerances(object, sd.errors = TRUE, ...)
```
# Arguments

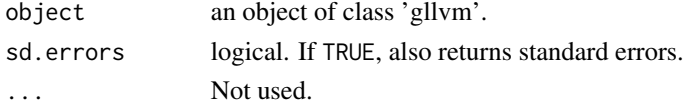

# <span id="page-6-0"></span>getLV.gllvm 7

# Details

Currently no separate method for calculating species maxima or gradient length are implemented. Gradient length can be inferred from the standard deviation of the latent variables, which is reported by [summary.gllvm](#page-34-1).

# Author(s)

Bert van der Veen

getLV.gllvm *Extract latent variables*

# Description

Extract latent variables from gllvm object.

# Usage

## S3 method for class 'gllvm'  $getLV(object, type = NULL, ...)$ 

#### Arguments

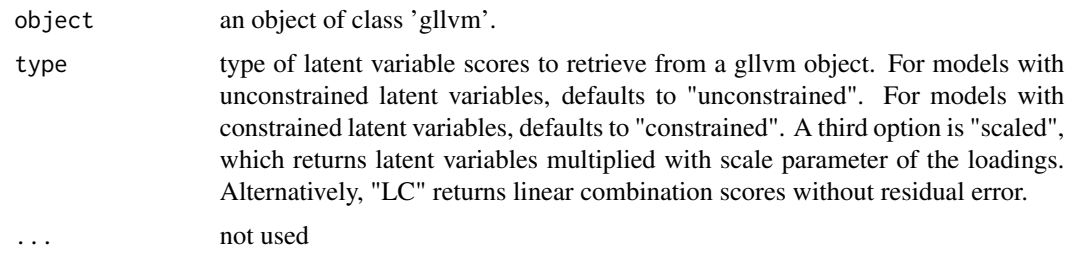

getPredictErr.gllvm *Extract prediction errors for latent variables from gllvm object*

# Description

Calculates the prediction errors for latent variables and random effects for gllvm model.

# Usage

```
## S3 method for class 'gllvm'
getPredictErr(object, CMSEP = TRUE, ...)
```
#### <span id="page-7-0"></span>**Arguments**

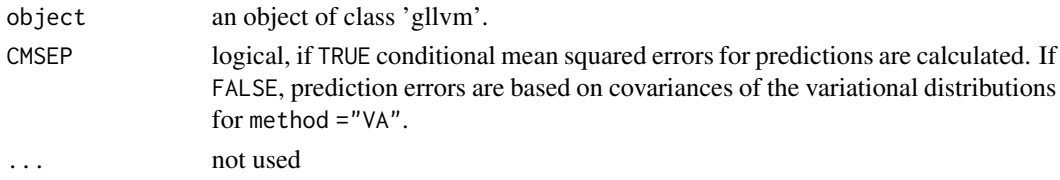

# Details

Calculates conditional mean squared errors for predictions. If variational approximation is used, prediction errors can be based on covariances of the variational distributions, and therefore they do not take into account the uncertainty in the estimation of (fixed) parameters.

#### Value

Function returns following components:

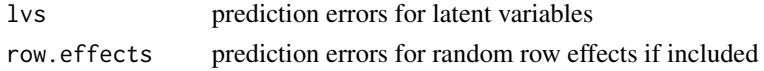

#### Author(s)

Francis K.C. Hui, Jenni Niku, David I. Warton

#### Examples

```
## Not run:
# Load a dataset from the mvabund package
data(antTraits)
y <- as.matrix(antTraits$abund)
# Fit gllvm model
fit \le gllvm(y = y, family = poisson())
# prediction errors for latent variables:
getPredictErr(fit)
```
## End(Not run)

getResidualCor.gllvm *Extract residual correlations from gllvm object*

#### Description

Calculates the residual correlation matrix for gllvm model.

#### Usage

```
## S3 method for class 'gllvm'
getResidualCor(object, adjust = 1, site.index = NULL, ...)
```
## <span id="page-8-0"></span>Arguments

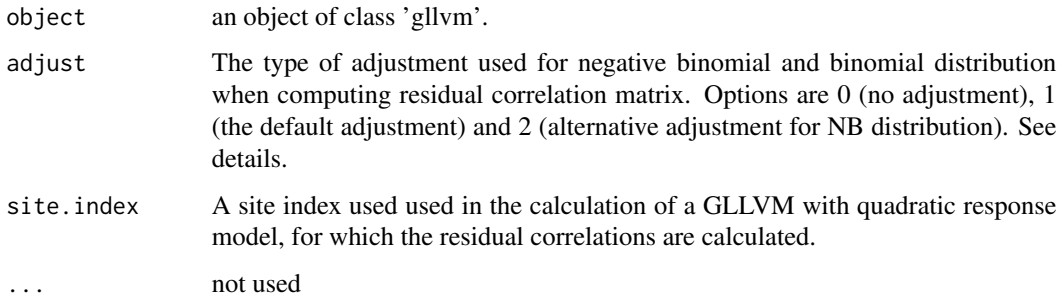

#### Details

Residual correlation matrix is calculated based on the residual covariance matrix, see details from [getResidualCov.gllvm](#page-9-1).

# Author(s)

Francis K.C. Hui, Jenni Niku, David I. Warton

#### Examples

```
#'# Extract subset of the microbial data to be used as an example
data(microbialdata)
y <- microbialdata$Y[, order(colMeans(microbialdata$Y > 0),
                     decreasing = TRUE)[21:40]]fit <- gllvm(y, family = poisson())
fit$logL
cr <- getResidualCor(fit)
cr[1:5,1:5]
## Not run:
# Load a dataset from the mvabund package
data(antTraits)
y <- as.matrix(antTraits$abund)
# Fit gllvm model
fit \le gllvm(y = y, family = poisson())
# residual correlations:
cr <- getResidualCor(fit)
# Plot residual correlations:
install.packages("corrplot", "gclus")
library(corrplot)
library(gclus)
corrplot(cr[order.single(cr), order.single(cr)], diag = F,
  type = "lower", method = "square", tl.cex = 0.8, tl.srt = 45, tl.col = "red")
## End(Not run)
```
<span id="page-9-1"></span><span id="page-9-0"></span>getResidualCov.gllvm *Extract residual covariance matrix from gllvm object*

### **Description**

Calculates the residual covariance matrix for gllvm model.

#### Usage

```
## S3 method for class 'gllvm'
getResidualCov(object, adjust = 1, site.index = NULL, ...)
```
#### Arguments

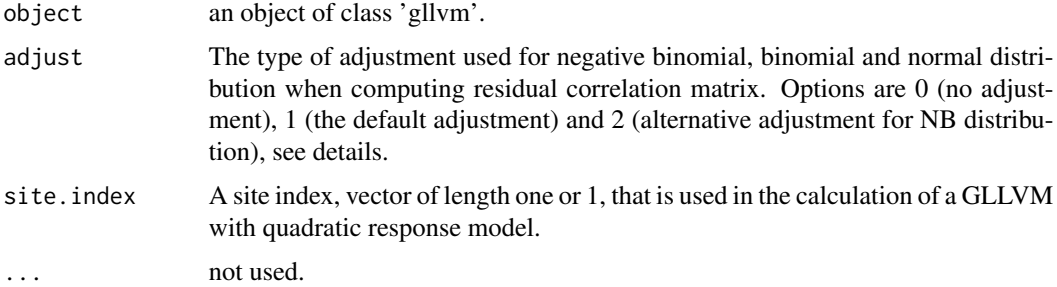

#### Details

Residual covariance matrix, storing information on species co-occurrence that is not explained by the environmental variables (if included), is calculated using the matrix of latent variables loadings, that is,  $\Theta\Theta'$ , and the dispersion parameter related to the distribution of choice, is applicable (e.g. in the case of negative-binomial distributed responses).

When the responses are modelled using the negative binomial distribution, the residual variances for each species must be adjusted for overdispersion. The two possible adjustement terms are  $log(\phi_j+1)$  (adjust = 1) and  $\psi^{(1)}(1/\phi_j)$  (adjust = 2), where  $\psi^{(1)}$  is the trigamma function.

The negative binomial model can be written using different parametrizations. The residual covariance with adjust = 1 can be obtained using the lognormal-Poisson parametrization, that is,

$$
Y_{ij} \sim Poisson(\mu_{ij}\lambda_j),
$$

where  $\lambda_j \sim lognormal(-\sigma^2/2, \sigma^2)$  and  $\sigma^2 = log(\phi_j + 1)$  and  $log(\mu_{ij}) = \eta_{ij}$ . Now  $E[Y_{ij}] = \mu_{ij}$ and variance  $V(\mu_{ij}) = \mu_{ij} + \mu_{ij}^2(exp(\sigma^2) - 1) = \mu_{ij} + \mu_{ij}^2\phi_j$ , which are the same as for the NB distribution. Therefore, on linear predictor scale, we have the variance

$$
V(log(\mu_{ij}\lambda_j)) = V(log\mu_{ij}) + V(log\lambda_j) = V(u'_i\theta_j) + \sigma^2 = \theta'_j\theta_j + log(\phi_j + 1).
$$

which leads to the residual covariance matrix  $\Theta' + \Psi$ , where  $\Psi$  is the diagonal matrix with  $log(\phi_j + \Psi)$ 1) as diagonal elements (adjust = 1).

Or, for a GLLVM where species are a quadratic function of the latent variables, we instead have

$$
V(log(\mu_{ij}\lambda_j)) = V(log\mu_{ij}) + V(log\lambda_j) = V(u'_i\theta_j - u'_iD_ju_i) + \sigma^2
$$
  
=  $\theta'_j\theta_j + 2diag(D_j)'diag(D_j)log(\phi_j + 1)$ .

which leads to the residual covariance matrix  $\Theta \Theta' + 2\Gamma_j \Gamma_j' + diag(\Phi)$ , where  $\Gamma_j$  holds the quadratic coefficients. Since the quadratic coefficients are constrained to be positive, the residual covariance in the latter case is, given the same coefficients on the linear term, equal or more positive than in the linear case.

The residual covariance matrix with adjust = 2 can be obtained by using Poisson-Gamma parametrization

$$
Y_{ij} \sim Poisson(\mu_{ij}\lambda_j),
$$

where  $\lambda_j \sim Gamma(1/\phi_j, 1/\phi_j)$  and  $\mu_{ij}$  is as above. The mean and the variance are of similar form as above and we have that

$$
V(log(\mu_{ij}\lambda_j)) = V(log\mu_{ij}) + V(log\lambda_j) = \theta'_j\theta_j + \psi^{(1)}(1/\phi_j),
$$

where  $\psi^{(1)}$  is the trigamma function.

In the case of binomial distribution, the adjustment terms (adjust = 1) are 1 for probit link and  $\pi^2/3$ for logit link. These are obtained by treating binomial model as latent variable model. Assume

$$
Y_{ij}^* = \eta_{ij} + e_{ij},
$$

where  $e_{ij} \sim N(0, 1)$  for probit model, and  $e_{ij} \sim logistic(0, 1)$  for logit model. Then binary response is defined as  $Y_{ij} = 1$ , if  $Y_{ij}^* > 0$  and 0 otherwise. Now we have that  $\mu_{ij} = P(Y_{ij} = 1)$  $P(Y_{ij}^* > 0) = P(\eta_{ij} > -e_{ij}) = P(e_{ij} < = \eta_{ij})$  which leads to probit and logit models. On linear predictor scale we then have that

$$
V(\eta_{ij} + e_{ij}) = V(\eta_{ij}) + V(e_{ij}).
$$

For the probit model, the residual covariance matrix is then  $\Theta\Theta' + I_m$ , and for the logit model  $\Theta \Theta' + \pi^2/3I_m$ . Similarly as above, for a GLLVM where species are a quadratic function of the latent variables, the term  $2\Gamma_j \Gamma'_j$  is added to the residual covariance matrix.

For normal distribution, we can write

$$
Y_{ij} = \eta_{ij} + e_{ij},
$$

where  $e_{ij} \sim N(0, \phi_j^2)$  and thus we have that

$$
V(\eta_{ij} + e_{ij}) = V(\eta_{ij}) + V(e_{ij}).
$$

For the gaussian model, the residual covariance matrix is then  $\Theta\Theta' + diag(\Phi^2)$ .

#### Value

Function returns following components:

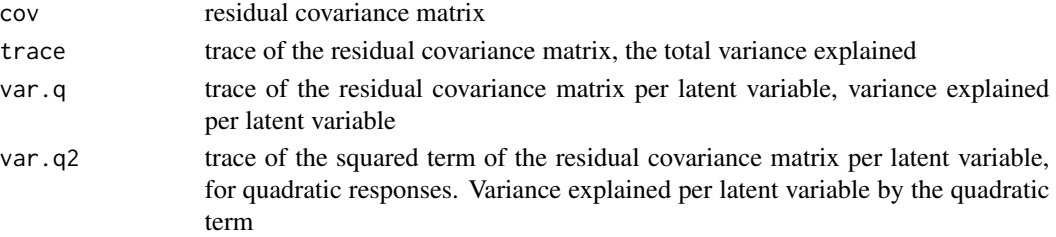

12 gllvm

#### Author(s)

Francis K.C. Hui, Jenni Niku, David I. Warton, Bert van der Veen

#### Examples

```
## Not run:
# Load a dataset from the mvabund package
data(antTraits)
y <- as.matrix(antTraits$abund)
# Fit gllvm model
fit \leftarrow gllvm(y = y, family = poisson())
# residual covariance:
rescov <- getResidualCov(fit)
rescov$cov
# Trace of the covariance matrix
rescov$trace
# Variance explained per latent variable
rescov$var.q
```
## End(Not run)

<span id="page-11-1"></span>gllvm *Generalized Linear Latent Variable Models*

#### Description

Fits generalized linear latent variable model for multivariate data. The model can be fitted using Laplace approximation method or variational approximation method.

#### Usage

```
gllvm(
 y = NULL,X = NULL,TR = NULL,data = NULL,
  formula = NULL,
  lv.formula = NULL,
  num.lv = NULL,num.lv.c = 0,
  num.RR = 0,
  family,
  row.eff = FALSE,
  offset = NULL,
  quadratic = FALSE,
  sd.errors = TRUE,
  \mathsf{method} = "VA",randomX = NULL,
```
<span id="page-11-0"></span>

#### gllvm and the state of the state of the state of the state of the state of the state of the state of the state of the state of the state of the state of the state of the state of the state of the state of the state of the

```
dependent.row = FALSE,
beta0com = FALSE,
zeta.struc = "species",
plot = FALSE,
link = "probit",
dist = 0,
corWithin = FALSE,
Power = 1.1,
seed = NULL,
scale.X = TRUE,return.terms = TRUE,
gradient.check = FALSE,
control = list(reltol = 1e-10, TMB = TRUE, optimizer = "optim", max.iter = 2000,
  maxit = 4000, trace = FALSE, optim.method = NULL,
control.va = list(Lambda.struc = "unstructured", Ab.struct = "unstructured",
  diag.iter = 1, Ab.diag.iter = 0, Lambda.start = c(0.3, 0.3, 0.3)),
control.start = list(starting.val = "res", n.init = 1, jitter.var = 0, start.fit =
 NULL, start.lvs = NULL, randomX.start = "zero", quad.start = 0.01, start.struc =
  "LV"),
...
```
#### Arguments

 $\mathcal{L}$ 

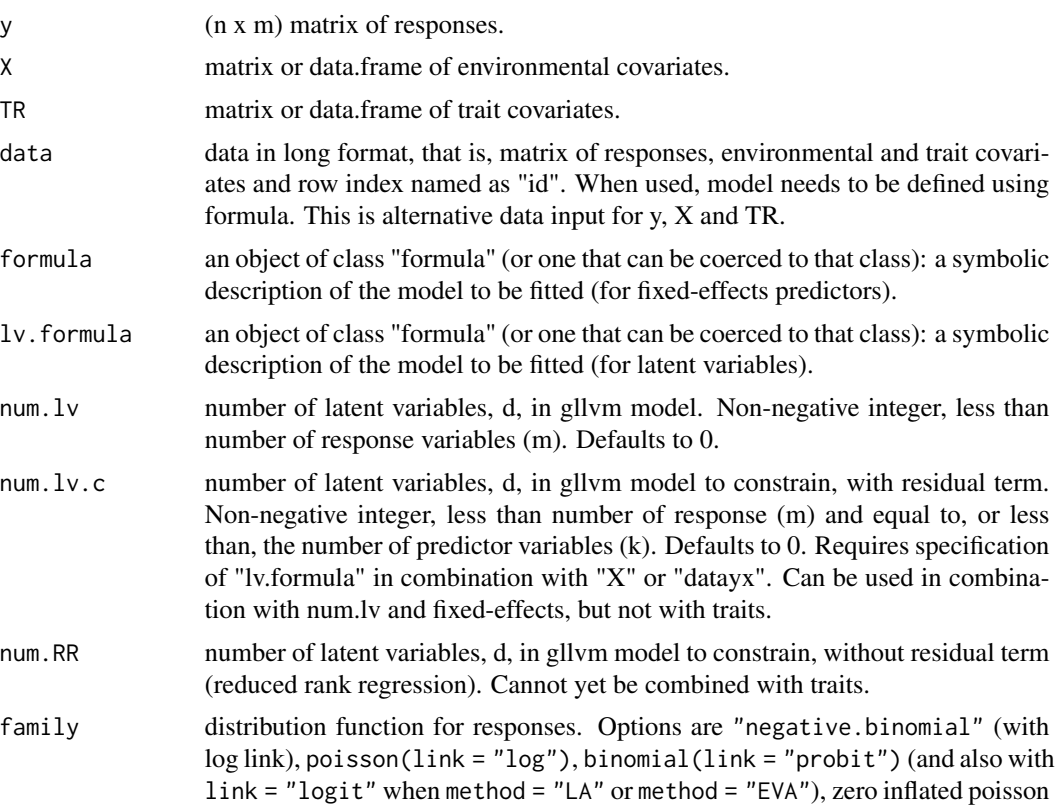

("ZIP"), gaussian(link = "identity"), Tweedie ("tweedie") (with log link, for "LA" and "EVA"-method), "gamma" (with log link), "exponential" (with log link), beta ("beta") (with logit and probit link, for "LA" and "EVA"-method) and "ordinal" (only with "VA"-method).

- row.eff FALSE, fixed, "random" or formula to define the structure for the row parameters. Indicating whether row effects are included in the model as a fixed or as a random effects. Defaults to FALSE when row effects are not included. Structured random row effects can be defined via formula, eg.  $\sim$ (1|groups), when unique row effects are set for each group, not for all rows, grouping variable need to be included in X. Correlation structure between random group effects/intercepts can also be set using ~struc(1|groups), where option to 'struc' are corAR1 (AR(1) covariance), corExp (exponentielly decaying, see argument 'dist') and corCS (compound symmetry). Correlation structure can be set between or within groups, see argument 'corWithin'.
- offset vector or matrix of offset terms.
- quadratic either FALSE(default), TRUE, or LV. If FALSE models species responses as a linear function of the latent variables. If TRUE models species responses as a quadratic function of the latent variables. If LV assumes species all have the same quadratic coefficient per latent variable.

sd.errors logical. If TRUE (default) standard errors for parameter estimates are calculated.

- method model can be fitted using Laplace approximation method (method = "LA") or variational approximation method (method = "VA"), or with extended variational approximation method (method = "EVA") when VA is not applicable. If particular model has not been implemented using the selected method, model is fitted using the alternative method as a default. Defaults to "VA".
- randomX formula for species specific random effects of environmental variables in fourth corner model. Defaults to NULL, when random slopes are not included.

dependent.row logical, whether or not random row effects are correlated (dependent) with the latent variables. Defaults to FALSE when correlation terms are not included.

- beta0com logical, if FALSE column-specific intercepts are assumed. If TRUE, a common intercept is used which is allowed only for fourth corner models.
- zeta.struc Structure for cut-offs in the ordinal model. Either "common", for the same cutoffs for all species, or "species" for species-specific cut-offs. For the latter, classes are arbitrary per species, each category per species needs to have at least one observations. Defaults to "species".
- plot logical, if TRUE ordination plots will be printed in each iteration step when TMB = FALSE. Defaults to FALSE.
- link link function for binomial family if method = "LA" and beta family. Options are "logit" and "probit.

dist coordinates or time points used for row parameters correlation structure corExp.

corWithin logical. If TRUE, correlation is set between row effects of the observation units within group. Correlation and groups can be defined using row.eff. Defaults to FALSE, when correlation is set for row parameters between groups.

Power fixed power parameter in Tweedie model. Scalar from interval (1,2). Defaults to 1.1.

<span id="page-14-0"></span>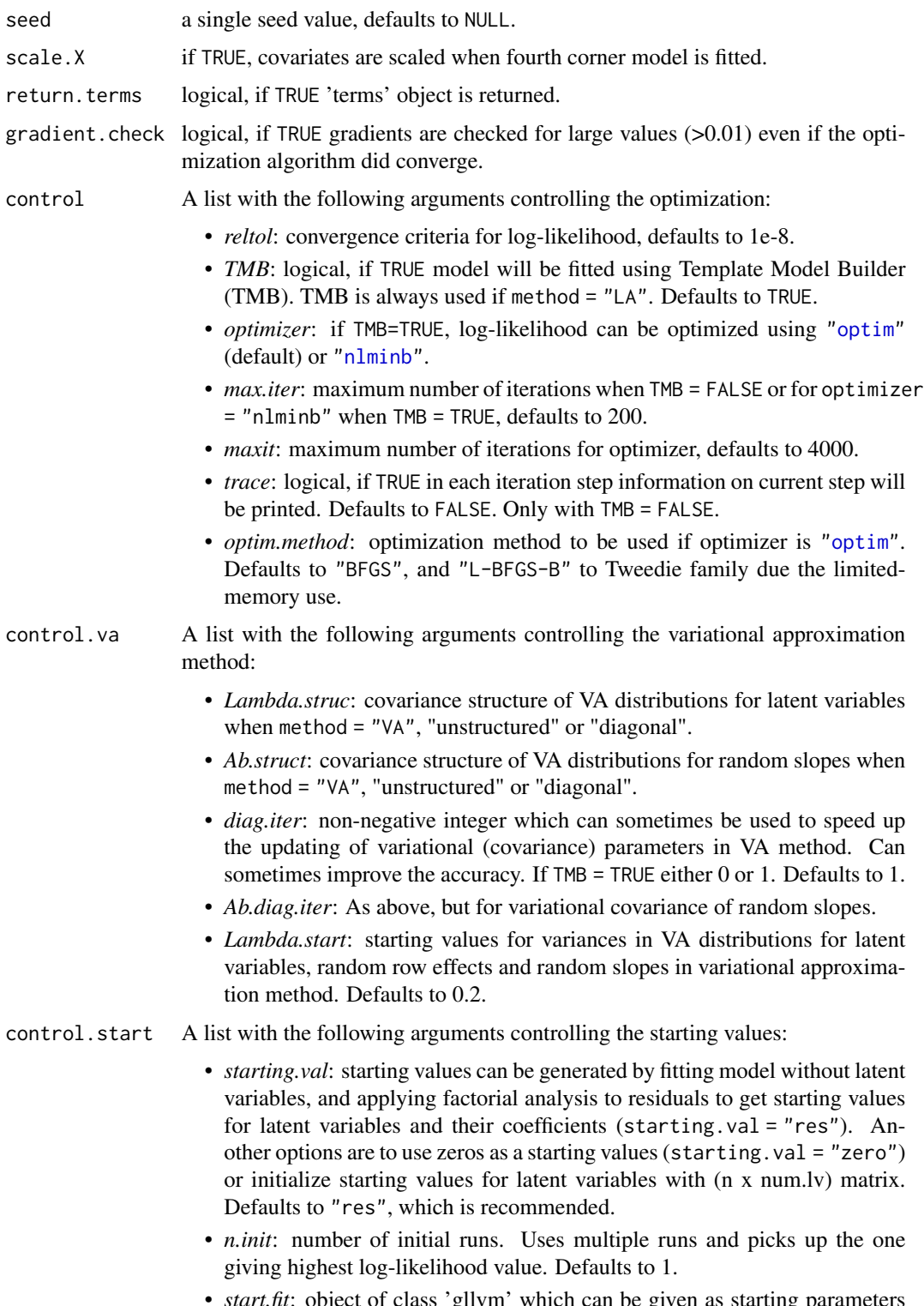

• *start.fit*: object of class 'gllvm' which can be given as starting parameters for count data (poisson, NB, or ZIP).

- *start.lvs*: initialize starting values for latent variables with (n x num.lv) matrix. Defaults to NULL.
- *jitter.var*: jitter variance for starting values of latent variables. Defaults to 0, meaning no jittering.
- *randomX.start*: Starting value method for the random slopes. Options are "zero" and "res". Defaults to "zero".
- *start.struc*: Starting value method for the quadratic term. Options are "LV" (default) and "all".
- *quad.start*: Starting values for quadratic coefficients. Defaults to 0.01.

... Not used.

#### Details

Fits generalized linear latent variable models as in Hui et al. (2015 and 2017) and Niku et al. (2017). Method can be used with two types of latent variable models depending on covariates. If only site related environmental covariates are used, the expectation of response  $Y_{ij}$  is determined by

$$
g(\mu_{ij}) = \eta_{ij} = \alpha_i + \beta_{0j} + x_i'\beta_j + u_i'\theta_j,
$$

where  $g(.)$  is a known link function,  $u_i$  are d-variate latent variables  $(d \ll m)$ ,  $\alpha_i$  is an optional row effect at site  $i$ , and it can be fixed or random effect (also other structures are possible, see below),  $\beta_{0j}$  is an intercept term for species j,  $\beta_j$  and  $\theta_j$  are column specific coefficients related to covariates and the latent variables, respectively.

Quadratic model: Alternatively, a more complex version of the model can be fitted with quadratic = TRUE, where species are modeled as a quadratic function of the latent variables:

$$
g(\mu_{ij}) = \eta_{ij} = \alpha_i + \beta_{0j} + x_i'\beta_j + u_i'\theta_j - u_i'D_ju_i
$$

. Here, D\_j is a diagonal matrix of positive only quadratic coefficients, so that the model generates concave shapes only. This implementation follows the ecological theoretical model where species are generally recognized to exhibit non-linear response curves. For a model with quadratic responses, quadratic coefficients are assumed to be the same for all species:

$$
D_j = D
$$

. This model requires less information per species and can be expected to be more applicable to most datasets. The quadratic coefficients D can be used to calculate the length of ecological gradients. For quadratic responses, it can be useful to provide the latent variables estimated with a GLLVM with linear responses, or estimated with (Detrended) Correspondence Analysis. The latent variables can then be passed to the start.lvs argument inside the control.start list, which in many cases gives good results.

Constrained ordination: For GLLVMs with both linear and quadratic response model, the latent variable can be constrained to a series of covariates  $x<sub>l</sub>v$ :

$$
g(\mu_{ij}) = \alpha_i + \beta_{0j} + x_i'\beta_j + (z_i + X_i v\beta_l v)' \gamma_j - (z_i + X_i v\beta_l v)' D_j(z_i + X_i v\beta_l v) + u_i'\theta_j - u_i'D_j u_i,
$$

where  $z_i + X_i v \beta_i v$  are constrained latent variables, which account for variation that can be explained by some covariates  $X_l v$  after accounting for the effects of covariates included in the fixed-effects part of the model  $X$ , and  $u_i$  are unconstrained latent variables that account for any remaining residual variation.

Fourth corner model: An alternative model is the fourth corner model (Brown et al., 2014, Warton et al., 2015) which will be fitted if also trait covariates are included. The expectation of response  $Y_{ij}$  is

$$
g(\mu_{ij}) = \alpha_i + \beta_{0j} + x_i'(\beta_x + b_j) + TR_j'\beta_t + vec(B) * kronecker(TR_j, X_i) + u_i'\theta_j - u_i'D_ju_i
$$

where g(.),  $u_i$ ,  $\beta_{0j}$  and  $\theta_j$  are defined as above. Vectors  $\beta_x$  and  $\beta_t$  are the main effects or coefficients related to environmental and trait covariates, respectively, matrix  $B$  includes interaction terms. Vectors  $b_i$  are optional species-specific random slopes for environmental covariates. The interaction/fourth corner terms are optional as well as are the main effects of trait covariates.

**Structured row effects:** In addition to the site-specific random effects,  $\alpha_i$ , it is also possible to set arbitrary structure/design for the row effects. That is, assume that observations / rows  $i = 1, ..., n$  in the data matrix are from groups  $t = 1, ..., T$ , so that each row i belongs to one of the groups, denote  $G(i) \in \{1, ..., T\}$ . Each group t has a number of observations  $n_t$ , so that  $\sum_{t=1}^{T} n_t = n$ . Now we can set random intercept for each group t, (see argument 'row.eff'):

$$
g(\mu_{ij}) = \eta_{ij} = \alpha_{G(i)} + \beta_{0j} + x_i'\beta_j + u_i'\theta_j,
$$

There is also a possibility to set correlation structure for the random intercepts between groups, so that  $(\alpha_1, ..., \alpha_T)^\top \sim N(0, \Sigma_r)$ . That might be the case, for example, when the groups are spatially or temporally dependent. Another option is to set row specific random intercepts  $\alpha_i$ , but to set the correlation structure for the observations within groups, (see argument 'corWithin'). That is, we can set  $corr(\alpha_i, \alpha_{i'}) = C(i, i') \neq 0$  according to some correlation function C, when  $G(i) = G(i')$ . This model is restricted to the case, where each group has equal number of observations (rows), that is  $n_t = n_{t'}$  for all  $t, t' \in \{1, ..., T\}$ .

The correlation structures available in the package are

- corAR1 autoregressive process of order 1.
- corExp exponentially decaying, see argument 'dist'.
- corCS compound symmetry.

Starting values: The method is sensitive for the choices of initial values of the latent variables. Therefore it is recommendable to use multiple runs and pick up the one giving the highest log-likelihood value (see argument 'n.init'). However, sometimes this is computationally too demanding, and default option starting.val = "res" is recommended. For more details on different starting value methods, see Niku et al., (2018).

Models are implemented using TMB (Kristensen et al., 2015) applied to variational approximation (Hui et al., 2017), extended variational approximation (Korhonen et al., 2021) and Laplace approximation (Niku et al., 2017).

With ordinal family response classes must start from 0 or 1.

#### Distributions:

Mean and variance for distributions are defined as follows.

- For count data family = poisson(): Expectation  $E[Y_{ij}] = \mu_{ij}$ , variance  $V(\mu_{ij}) = \mu_{ij}$ , or
- family = "negative.binomial": Expectation  $E[Y_{ij}] = \mu_{ij}$ , variance  $V(\mu_{ij}) = \mu_{ij} +$  $\mu_{ij}^2 \phi_j$ , or
- family = "ZIP": Expectation  $E[Y_{ij}] = (1-p)\mu_{ij}$ , variance  $V(\mu_{ij}) = \mu_{ij}(1-p)(1+\mu_{ij}p)$ .
- For binary data family = binomial(): Expectation  $E[Y_{ij}] = \mu_{ij}$ , variance  $V(\mu_{ij}) = \mu_{ij} (1-\mu_{ij})$  $\mu_{ij}$ ).
- For percent cover data  $0 < Y_{ij} < 1$  family = "beta": Expectation  $E[Y_{ij}] = \mu_{ij}$ , variance  $V(\mu_{ij}) = \mu_{ij} (1 - \mu_{ij}) / (1 + \phi_j).$
- For positive continuous data family = "gamma":Expectation  $E[Y_{ij}] = \mu_{ij}$ , variance  $V(\mu_{ij})$  =  $\mu_{ij}^2/\phi_j$ , where  $\phi_j$  is species specific shape parameter.
- For non-negative continuous data family = "exponential": Expectation  $E[Y_{ij}] = \mu_{ij}$ , variance  $V(\mu_{ij}) = \mu_{ij}^2$ .
- For non-negative continuous or biomass datafamily = "tweedie" Expectation  $E[Y_{ij}] = \mu_{ij}$ , variance  $V(\mu_{ij}) = \phi_j * \mu_{ij}^{\nu}$ , where  $\nu$  is a power parameter of Tweedie distribution. See details Dunn and Smyth (2005).
- For ordinal data family = "ordinal": Cumulative probit model, see Hui et.al. (2016).
- For normal distributed data family = gaussian(): Expectation  $E[Y_{ij}] = \mu_{ij}$ , variance  $V(y_{ij}) = \phi_j^2$ .

#### Value

An object of class "gllvm" includes the following components:

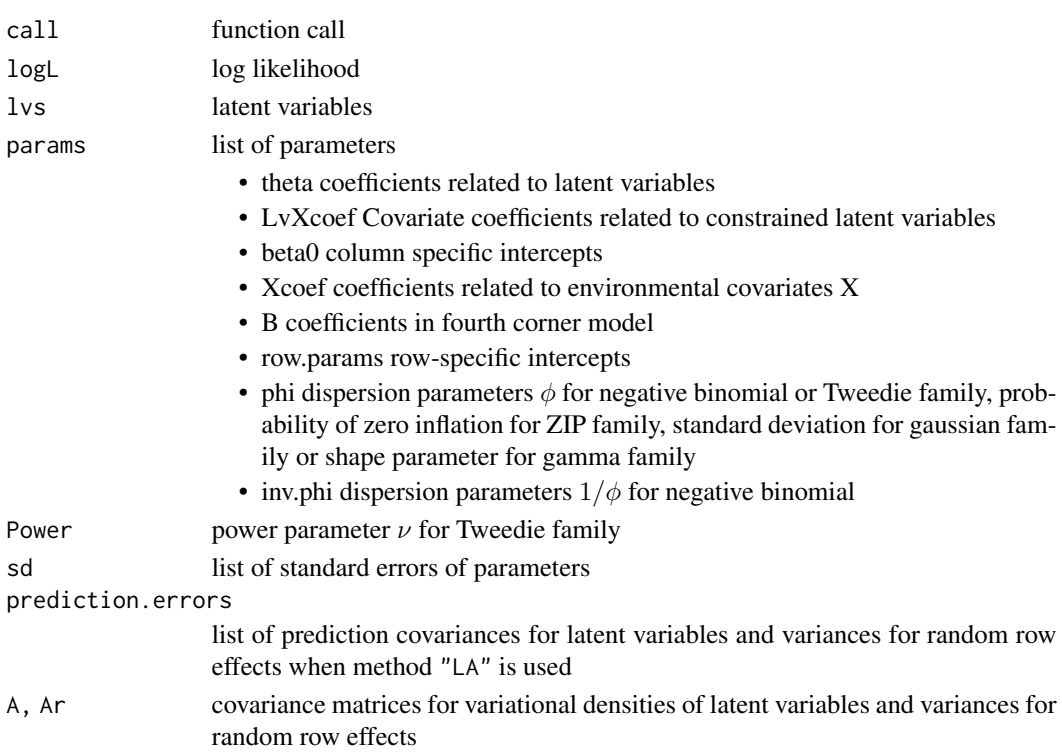

#### **Note**

If function gives warning: 'In  $f(x, \text{ order} = 0)$  : value out of range in 'Igamma'', optimizer have visited an area where gradients become too big. It is automatically fixed by trying another step in the optimization process, and can be ignored if errors do not occur.

#### <span id="page-18-0"></span>gllvm and the state of the state of the state of the state of the state of the state of the state of the state of the state of the state of the state of the state of the state of the state of the state of the state of the

#### Author(s)

Jenni Niku <jenni.m.e.niku@jyu.fi>, Wesley Brooks, Riki Herliansyah, Francis K.C. Hui, Sara Taskinen, David I. Warton, Bert van der Veen

#### **References**

Brown, A. M., Warton, D. I., Andrew, N. R., Binns, M., Cassis, G., and Gibb, H. (2014). The fourth-corner solution - using predictive models to understand how species traits interact with the environment. Methods in Ecology and Evolution, 5:344-352.

Dunn, P. K. and Smyth, G. K. (2005). Series evaluation of tweedie exponential dispersion model densities. Statistics and Computing, 15:267-280.

Hui, F. K. C., Taskinen, S., Pledger, S., Foster, S. D., and Warton, D. I. (2015). Model-based approaches to unconstrained ordination. Methods in Ecology and Evolution, 6:399-411.

Hui, F. K. C., Warton, D., Ormerod, J., Haapaniemi, V., and Taskinen, S. (2017). Variational approximations for generalized linear latent variable models. Journal of Computational and Graphical Statistics. Journal of Computational and Graphical Statistics, 26:35-43.

Kasper Kristensen, Anders Nielsen, Casper W. Berg, Hans Skaug, Bradley M. Bell (2016). TMB: Automatic Differentiation and Laplace Approximation. Journal of Statistical Software, 70(5), 1-21.

Korhonen, P., Hui, F. K. C., Niku, J., and Taskinen, S. (2021). Fast, universal estimation of latent variable models using extended variational approximations. Submitted.

Niku, J., Warton, D. I., Hui, F. K. C., and Taskinen, S. (2017). Generalized linear latent variable models for multivariate count and biomass data in ecology. Journal of Agricultural, Biological, and Environmental Statistics, 22:498-522.

Niku, J., Brooks, W., Herliansyah, R., Hui, F. K. C., Taskinen, S., and Warton, D. I. (2018). Efficient estimation of generalized linear latent variable models. PLoS One, 14(5):1-20.

Warton, D. I., Guillaume Blanchet, F., O'Hara, R. B., Ovaskainen, O., Taskinen, S., Walker, S. C. and Hui, F. K. C. (2015). So many variables: Joint modeling in community ecology. Trends in Ecology & Evolution, 30:766-779.

#### See Also

[coefplot.gllvm](#page-3-1), [confint.gllvm](#page-4-1), [ordiplot.gllvm](#page-22-1), [plot.gllvm](#page-25-1), [summary.gllvm](#page-34-1).

#### Examples

```
# Extract subset of the microbial data to be used as an example
data(microbialdata)
X <- microbialdata$Xenv
y <- microbialdata$Y[, order(colMeans(microbialdata$Y > 0),
                     decreasing = TRUE [21:40]]
fit \leq gllvm(y, X, formula = \sim pH + Phosp, family = poisson())
fit$logL
ordiplot(fit)
coefplot(fit)
```
## Load a dataset from the mvabund package

```
20 gllvm
```

```
library(mvabund)
data(antTraits)
y <- as.matrix(antTraits$abund)
X <- as.matrix(antTraits$env)
TR <- antTraits$traits
# Fit model with environmental covariates Bare.ground and Shrub.cover
fit \leq gllvm(y, X, formula = \sim Bare.ground + Shrub.cover,
            family = poisson())
ordiplot(fit)
coefplot(fit)
## Example 1: Fit model with two unconstrained latent variables
# Using variational approximation:
fitv0 \leq g \text{llw}(y, \text{ family} = \text{``negative} \cdot \text{binomial''}, \text{ method} = \text{``VA''})ordiplot(fitv0)
plot(fitv0, mfrow = c(2,2))summary(fitv0)
confint(fitv0)
## Example 1a: Fit model with two constrained latent variables and with
# quadratic response model
# We scale and centre the predictors to improve convergence
fity1 <- gllvm(y, X = scale(X), family = "negative.binomial",
              num.lv.c=2, method="VA")
ordiplot(fity1, biplot = TRUE)
# Using Laplace approximation: (this line may take about 30 sec to run)
fitl0 \le gllvm(y, family = "negative.binomial", method = "LA")
ordiplot(fitl0)
# Poisson family:
fit.p \le gllvm(y, family = poisson(), method = "LA")
ordiplot(fit.p)
# Use poisson model as a starting parameters for ZIP-model, this line
# may take few minutes to run
fit.z <- gllvm(y, family = "ZIP", method = "LA",
              control.start = list(start.fit = fit.p)ordiplot(fit.z)
## Example 2: gllvm with environmental variables
# Fit model with two latent variables and all environmental covariates,
fitvX <- gllvm(formula = y ~ X, family = "negative.binomial")
ordiplot(fitvX, biplot = TRUE)
coefplot(fitvX)
# Fit model with environmental covariates Bare.ground and Shrub.cover
fitvX2 <- gllvm(y, X, formula = ~Bare.ground + Shrub.cover,family = "negative.binomial")
ordiplot(fitvX2)
coefplot(fitvX2)
# Use 5 initial runs and pick the best one
fitvX_5 <- gllvm(y, X, formula = ~Bare.ground + Shrub.cover,family = "negative.binomial", control.start=list(n.init = 5, jitter.var = (0.1))
```
#### gllvm 21

```
ordiplot(fitvX_5)
coefplot(fitvX_5)
## Example 3: Data in long format
# Reshape data to long format:
datalong <- reshape(data.frame(cbind(y,X)), direction = "long",
                   varying = colnames(y), v.names = "y")
head(datalong)
fitvLong \leq gllvm(data = datalong, formula = y \sim Bare.ground + Shrub.cover,
               family = "negative.binomial")
## Example 4: Fourth corner model
# Fit fourth corner model with two latent variables
fitF1 <- gllvm(y = y, X = X, TR = TR, family = "negative.binomial")
coefplot(fitF1)
# Fourth corner can be plotted also with next lines
#fourth = fitF1$fourth.corner
#library(lattice)
#a = max(abs(fourth))#colort = colorRampPalette(c("blue","white","red"))
#plot.4th = levelplot(t(as.matrix(fourth)), xlab = "Environmental Variables",
# ylab = "Species traits", col.regions = colort(100),
# at = seq(-a, a, length = 100), scales = list(x = list(root = 45)))#print(plot.4th)
# Specify model using formula
fitF2 \leftarrow gllvm(y = y, X = X, TR = TR,
 formula = \sim Bare.ground + Canopy.cover * (Pilosity + Webers.length),
 family = "negative.binomial")
ordiplot(fitF2)
coefplot(fitF2)
## Include species specific random slopes to the fourth corner model
fitF3 \leq gllvm(y = y, X = X, TR = TR,
 formula = \sim Bare.ground + Canopy.cover * (Pilosity + Webers.length),
 family = "negative.binomial", randomX = \sim Bare.ground + Canopy.cover,
 control.start = list(n.int = 3))ordiplot(fitF3)
coefplot(fitF3)
## Example 5: Fit Tweedie model
# Load coral data
data(tikus)
ycoral <- tikus$abund
# Let's consider only years 1981 and 1983
ycoral <- ycoral[((tikus$x$time == 81) + (tikus$x$time == 83)) > 0, ]
# Exclude species which have observed at less than 4 sites
ycoral <- ycoral[-17, (colSums(ycoral > 0) > 4)]
# Fit Tweedie model for coral data (this line may take few minutes to run)
fit.twe \leq gllvm(y = ycoral, family = "tweedie", method = "LA")
ordiplot(fit.twe)
```

```
## Example 6: Random row effects
fitRand <- gllvm(y, family = "negative.binomial", row.eff = "random")
ordiplot(fitRand, biplot = TRUE)
```
logLik.gllvm *Log-likelihood of gllvm*

# Description

Extracts Log-likelihood from 'gllvm' objects.

#### Usage

## S3 method for class 'gllvm' logLik(object, ...)

# Arguments

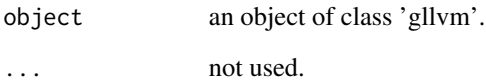

# Author(s)

David I. Warton, Jenni Niku

# Examples

```
## Not run:
## Load a dataset from the mvabund package
data(antTraits)
y <- as.matrix(antTraits$abund)
# Fit gllvm model
fit <- gllvm(y = y, family = poisson())
# log-Likelihood:
logLik(fit)
```
## End(Not run)

<span id="page-21-0"></span>

<span id="page-22-0"></span>

#### Description

Microbial community data consist of abundances of 985 bacteria species measured at 56 soil sample sites from three regions, Kilpisjarvi (Finland), Ny-Alesund (Norway), and Mayrhofen (Austria). In addition to bacteria counts, three continuous environmental variables (pH, available phosphorous and soil organic matter) were measured from each soil sample.

#### Usage

data(microbialdata)

#### Format

- Y A data frame with abundances of 985 bacteria species measured at 56 soil sample sites
- X Environmental variables SOM: soil organic matter, pH: soil pH value and Phosp: available phosphorus and information from the samples, including Region: sampling region (Kilpisjarvi (Finland), Ny-Alesund (Norway), and Mayrhofen (Austria).), Site: sampling site and Soiltype: soil sample type (top soil (T) or bottom soil (B))

# References

Kumar, M., Brader, G., Sessitsch, A., Mäki, A., van Elsas, J.D., and Nissinen, R. (2017). Plants Assemble Species Specific Bacterial Communities from Common Core Taxa in Three Arcto-Alpine Climate Zones. Frontiers in Microbiology, 8:12.

Niku, J., Warton, D. I., Hui, F. K. C., and Taskinen, S. (2017). Generalized linear latent variable models for multivariate count and biomass data in ecology. Journal of Agricultural, Biological, and Environmental Statistics, 22:498-522.

<span id="page-22-1"></span>ordiplot.gllvm *Plot latent variables from gllvm model*

#### Description

Plots latent variables and their corresponding coefficients (biplot).

# Usage

```
## S3 method for class 'gllvm'
ordiplot(
  object,
 biplot = FALSE,
  ind.spp = NULL,
  alpha = 0.5,
 main = NULL,
 which.lvs = c(1, 2),
 predict.region = FALSE,
  level = 0.95,jitter = FALSE,
  jitter.annotation = 0.2,s.colors = 1,
  symbols = FALSE,
  cex.\,spp = 0.7,spp.colors = "blue",
  arrow.sizele = 0.8,
  arrow.ci = TRUE,spp.arrows = NULL,
  cex.env = 0.7,
  lab.dist = 0.1,
  lwd.ellips = 0.5,
  col.ellips = 4,
 lty.ellips = 1,
  ...
```
# $\mathcal{L}$

# Arguments

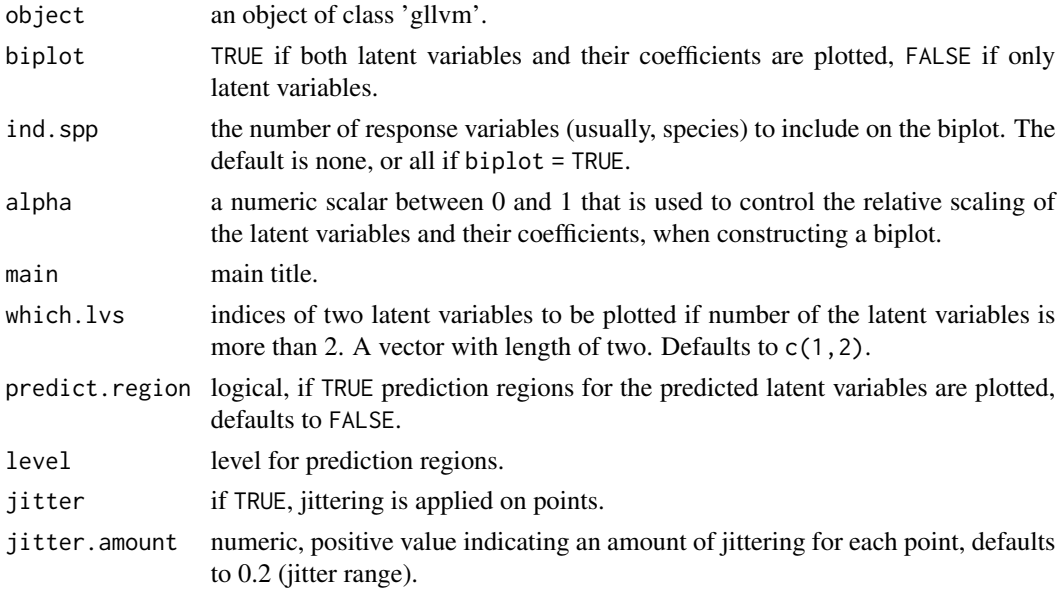

#### ordiplot.gllvm 25

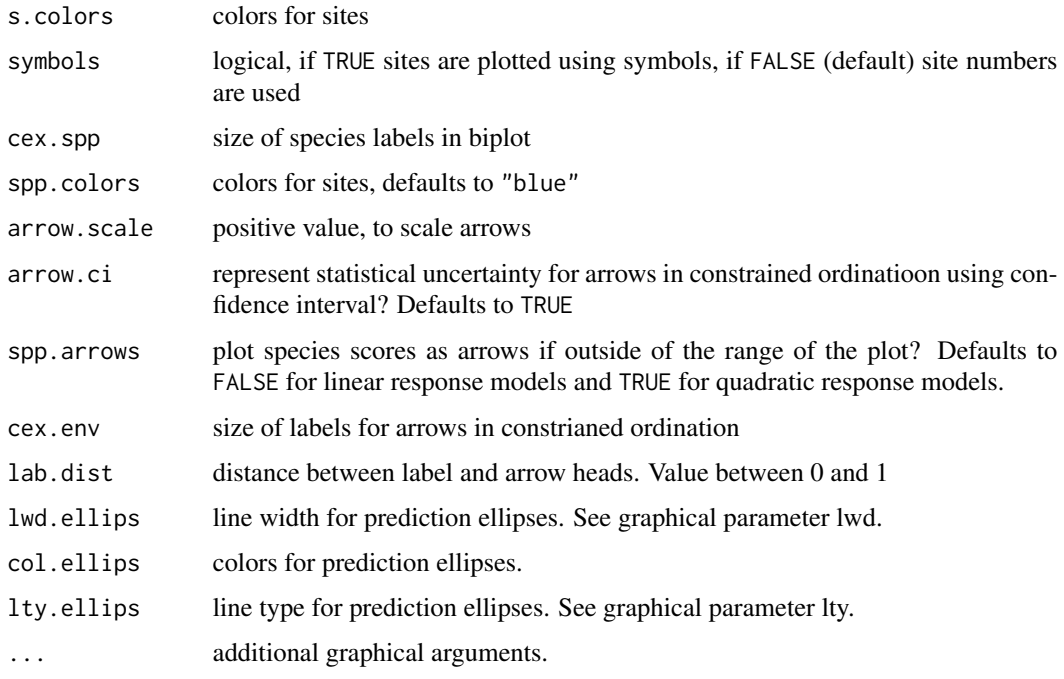

## Details

Function constructs a scatter plot of two latent variables, i.e. an ordination plot. Latent variables are re-rotated to their principal direction using singular value decomposition, so that the first plotted latent variable does not have to be the first latent variable in the model. If only one latent variable is in the fitted model, latent variables are plotted against their corresponding row indices. The latent variables are labeled using the row index of the response matrix y.

Coefficients related to latent variables are plotted in the same figure with the latent variables if biplot = TRUE. They are labelled using the column names of y. The number of latent variable coefficients to be plotted can be controlled by ind.spp. An argument alpha is used to control the relative scaling of the latent variables and their coefficients. If alpha = 0.5, the latent variables and their coefficients are on the same scale. For details for constructing a biplot, see Gabriel (1971).

Latent variable scores are always scaled by their estimated standard deviations, for plotting.

For a quadratic response model, species optima are plotted. Any species scores that are outside the range of the predicted site scores are not directly plotted, but their main direction is indicated with arrows instead. This ensures that the plot remains on a reasonable scale.

Effects of environmental variables in constrained ordination are indicated with arrows. If any of the arrows exceeds the range of the plot, arrows are scaled to 80 but so that the relative contribution of predictors is maintained. If standard errors are available in the provided model, the slopes of environmental variables for which the 95 are slightly less intensely coloured.

#### Note

- If error is occurred when using ordiplot(), try full name of the function ordiplot.gllvm() as functions named 'ordiplot' might be found in other packages as well.

#### <span id="page-25-0"></span>Author(s)

Jenni Niku <jenni.m.e.niku@jyu.fi>, Francis K.C. Hui

#### **References**

Gabriel, K. R. (1971). The biplot graphic display of matrices with application to principal component analysis. Biometrika, 58, 453-467.

#### Examples

```
#'# Extract subset of the microbial data to be used as an example
data(microbialdata)
y <- microbialdata$Y[, order(colMeans(microbialdata$Y > 0),
                     decreasing = TRUE)[21:40]]
fit \leq gllvm(y, family = poisson())
fit$logL
ordiplot(fit, predict.region = TRUE)
## Not run:
#'## Load a dataset from the mvabund package
data(antTraits)
y <- as.matrix(antTraits$abund)
fit \leq gllvm(y, family = poisson())
# Ordination plot:
ordiplot(fit)
# Biplot with 10 species
ordiplot(fit, biplot = TRUE, ind.spp = 10)
## End(Not run)
```
<span id="page-25-1"></span>plot.gllvm *Plot Diagnostics for an gllvm Object*

#### Description

Five plots (selectable by which) are currently available: a plot of residuals against linear predictors of fitted values, a Normal Q-Q plot of residuals with a simulated point-wise 95% confidence interval envelope, residuals against row index and column index and scale location plot.

#### Usage

```
## S3 method for class 'gllvm'
plot(
  x,
 which = 1:5,
 caption = c("Residuals vs linear predictors", "Normal Q-Q'', "Residuals vs row",
    "Residuals vs column", "Scale-Location"),
  var.colors = NULL,
  add.smooth = TRUE,
```
# <span id="page-26-0"></span>plot.gllvm 27

```
envelopes = TRUE,
  reps = 150,
 envelope.col = c("blue", "lightblue"),
 n.plot = NULL,
  ...
)
```
# Arguments

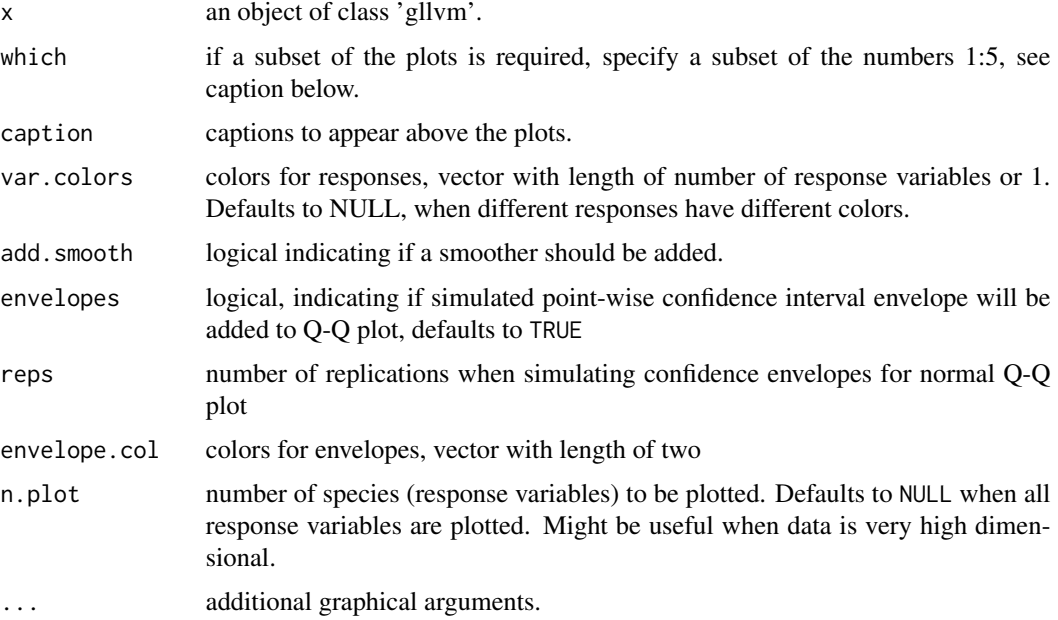

# Details

plot.gllvm is used for model diagnostics. Dunn-Smyth residuals (randomized quantile residuals) (Dunn and Smyth, 1996) are used in plots. Colors indicate different species.

#### Author(s)

Jenni Niku <jenni.m.e.niku@jyu.fi>

#### References

Dunn, P. K., and Smyth, G. K. (1996). Randomized quantile residuals. Journal of Computational and Graphical Statistics, 5, 236-244.

Hui, F. K. C., Taskinen, S., Pledger, S., Foster, S. D., and Warton, D. I. (2015). Model-based approaches to unconstrained ordination. Methods in Ecology and Evolution, 6:399-411.

# See Also

[gllvm](#page-11-1), [residuals.gllvm](#page-31-1)

# Examples

```
## Not run:
## Load a dataset from the mvabund package
data(antTraits)
y <- as.matrix(antTraits$abund)
# Fit gllvm model with Poisson family
fit <- gllvm(y, family = poisson())
# Plot residuals
plot(fit, mfrow = c(3,2))\donttest{
# Fit gllvm model with negative binomial family
fitnb \leq gllvm(y = y, family = "negative.binomial")
# Plot residuals
plot(fithb, mfrow = c(3,2))# Plot only two first plots
plot(fitnb, which = 1:2, mfrow = c(1,2))
}
## End(Not run)
```
predict.gllvm *Predict Method for gllvm Fits*

#### Description

Obtains predictions from a fitted generalized linear latent variable model object.

# Usage

```
## S3 method for class 'gllvm'
predict(
 object,
 newX = NULL,newTR = NULL,newLV = NULL,type = "link",
 level = 1,...
)
```
#### Arguments

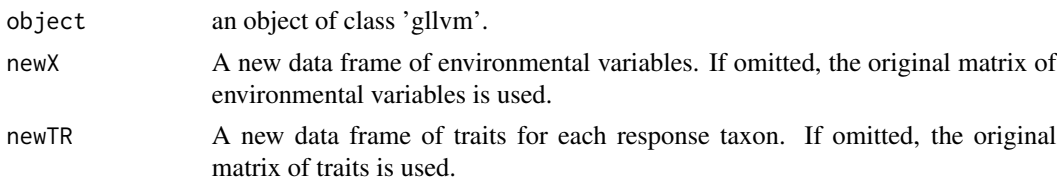

<span id="page-27-0"></span>

# predict.gllvm 29

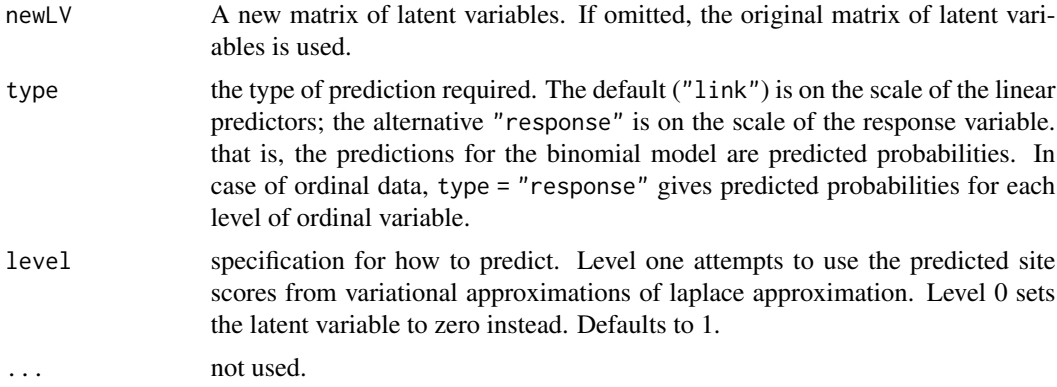

### Details

If newX, newTR and newLV are omitted the predictions are based on the data used for fitting the model. Notice that newTR need to match with the number of species in the original data. Instead, new sites can be specified in newX. If predictors newX (and newTR) are given, and newLV is not, latent variables are not used in the predictions.

# Value

A matrix containing requested predictor types.

#### Author(s)

Jenni Niku <jenni.m.e.niku@jyu.fi>, David Warton

#### Examples

```
# Load a dataset from the mvabund package
data(antTraits)
y <- as.matrix(antTraits$abund)
X <- scale(antTraits$env[, 1:3])
# Fit gllvm model
fit \le gllvm(y = y, X, family = poisson())
# fitted values
predfit <- predict(fit, type = "response")
# linear predictors
predlin <- predict(fit)
# Predict new sites:
# Generate matrix of environmental variables for 10 new sites
xnew <- cbind(rnorm(10), rnorm(10), rnorm(10))
colnames(xnew) <- colnames(X)
predfit \leq predict(fit, newX = xnew, type = "response", level = 0)
TR <- (antTraits$tr[, 1:3])
fitt \leq gllvm(y = y, X, TR, family = poisson())
# linear predictors
```

```
predlin <- predict(fitt)
# Predict new sites:
# Generate matrix of environmental variables for 10 new sites
xnew <- cbind(rnorm(10), rnorm(10), rnorm(10))
colnames(xnew) <- colnames(X)
# Generate matrix of traits for species
trnew \leq data.frame(Femur.length = rnorm(41), No.spines = rnorm(41),
Pilosity = factor(sample(0:3, 41, replace = TRUE)))
predfit <- predict(fitt, newX = xnew, newTR = trnew, type = "response", level = 0)
```
predictLVs.gllvm *Predict latent variables for gllvm Fits*

# Description

Obtains predictions for latent variables from a fitted generalized linear latent variable model object. Currently works only for the variational approximation method.

#### Usage

```
## S3 method for class 'gllvm'
predictLVs(object, newX = NULL, newY = object$y, ...)
```
## Arguments

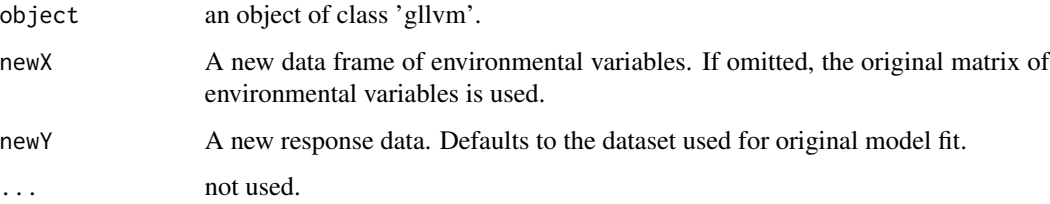

# Details

Obtains predictions for latent variables from a fitted generalized linear latent variable model object.

# Value

A matrix containing requested predictor types.

#### Author(s)

David Warton, Jenni Niku <jenni.m.e.niku@jyu.fi>

<span id="page-29-0"></span>

# <span id="page-30-0"></span>randomCoefplot.gllvm 31

# Examples

```
# Load a dataset from the mvabund package
data(antTraits)
y <- as.matrix(antTraits$abund)
X <- scale(antTraits$env[, 1:3])
# Fit gllvm model
fit \le gllvm(y = y, X, family = poisson())
# fitted values
predLVs <- predictLVs.gllvm(fit)
```
randomCoefplot.gllvm *Plot random slope coefficients*

# Description

Plots random slopes and their prediction intervals.

# Usage

```
## S3 method for class 'gllvm'
randomCoefplot(
  object,
 y.label = TRUE,
 cex.ylab = 0.5,
 mfrow = NULL,
 mar = c(4, 6, 2, 1),xlim.list = NULL,
 order = FALSE,
  ...
)
```
# Arguments

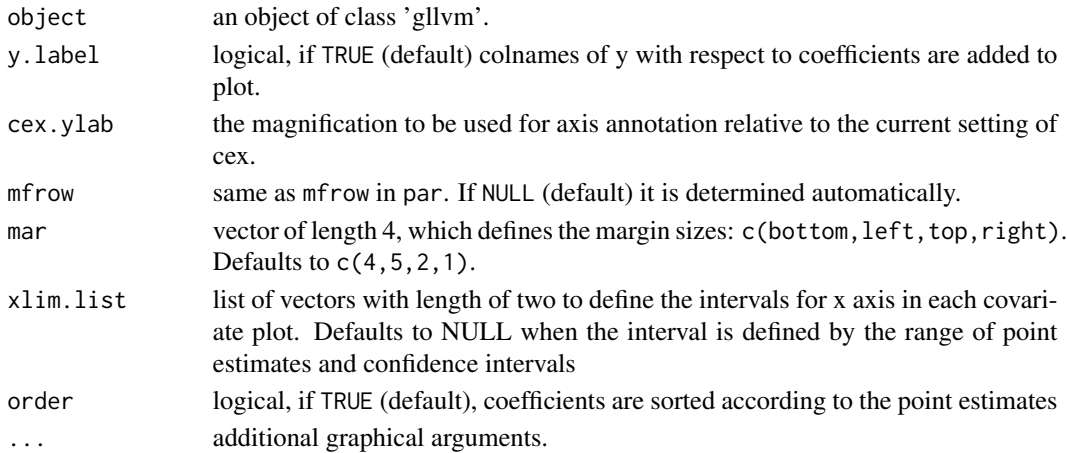

#### Author(s)

Jenni Niku <jenni.m.e.niku@jyu.fi>, Francis K.C. Hui, Sara Taskinen

#### Examples

```
## Not run:
## Load a dataset from the mvabund package
data(antTraits)
y <- as.matrix(antTraits$abund)
X <- as.matrix(antTraits$env)
TR <- antTraits$traits
# Fit model with random slopes
fitF \le gllvm(y = y, X = X, TR = TR,
 formula = \sim Bare.ground + Bare.ground : Webers.length,
 family = poisson(), randomX = \sim Bare.ground)
randomCoefplot(fitF)
## End(Not run)
```
<span id="page-31-1"></span>residuals.gllvm *Dunn-Smyth residuals for gllvm model*

## Description

Calculates Dunn-Smyth residuals for gllvm model.

#### Usage

## S3 method for class 'gllvm' residuals(object, ...)

#### Arguments

object an object of class 'gllvm'. ... not used.

#### Details

Computes Dunn-Smyth residuals (randomized quantile residuals, Dunn and Smyth, 1996) for gllvm model. For the observation  $Y_{ij}$  Dunn-Smyth residuals are defined as

$$
r_{ij} = \Phi^{-1}(u_{ij}F_{ij}(y_{ij}) + (1 - u_{ij})F_{ij}^-(y_{ij})),
$$

where  $\Phi(.)$  and  $F_{ij}(.)$  are the cumulative probability functions of the standard normal distribution,  $F_{ij}^{-}(y)$ ) is the limit as  $F_{ij}(y)$  is approached from the negative side, and  $u_{ij}$  has been generated at random from the standard uniform distribution.

<span id="page-31-0"></span>

#### <span id="page-32-0"></span>se.gllvm 33

#### Value

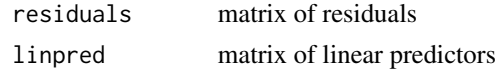

#### Author(s)

Jenni Niku <jenni.m.e.niku@jyu.fi>

#### References

Dunn, P. K., and Smyth, G. K. (1996). Randomized quantile residuals. Journal of Computational and Graphical Statistics, 5, 236-244.

Hui, F. K. C., Taskinen, S., Pledger, S., Foster, S. D., and Warton, D. I. (2015). Model-based approaches to unconstrained ordination. Methods in Ecology and Evolution, 6:399-411.

#### Examples

```
## Not run:
# Load a dataset from the mvabund package
data(antTraits)
y <- as.matrix(antTraits$abund)
# Fit gllvm model
fit <- gllvm(y = y, family = poisson())
# residuals
res <- residuals(fit)
## End(Not run)
```
se.gllvm *Standard errors for gllvm model*

#### Description

Calculates Hessian and standard errors for gllvm model.

#### Usage

## S3 method for class 'gllvm' se(object, ...)

#### Arguments

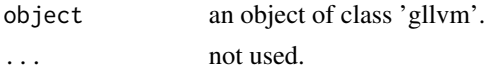

# Details

Computes Hessian and standard errors for gllvm model.

#### <span id="page-33-0"></span>Value

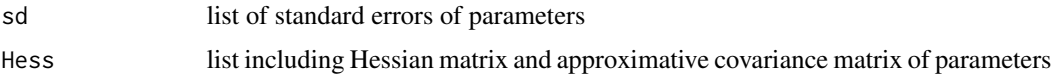

#### Author(s)

Jenni Niku <jenni.m.e.niku@jyu.fi>

# References

Dunn, P. K., and Smyth, G. K. (1996). Randomized quantile residuals. Journal of Computational and Graphical Statistics, 5, 236-244.

Hui, F. K. C., Taskinen, S., Pledger, S., Foster, S. D., and Warton, D. I. (2015). Model-based approaches to unconstrained ordination. Methods in Ecology and Evolution, 6:399-411.

simulate.gllvm *Simulate data from gllvm fit*

# Description

Generate new data using the fitted values of the parameters

#### Usage

```
## S3 method for class 'gllvm'
simulate(object, nsim = 1, seed = NULL, conditional = FALSE, ...)
```
#### Arguments

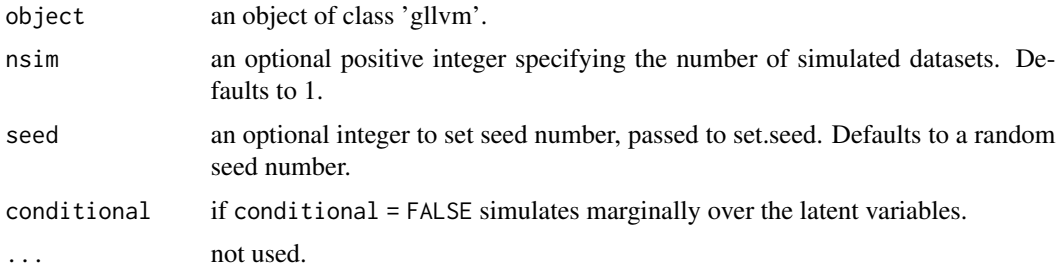

# Details

simulate function for gllvm objects.

# Value

A matrix containing generated data.

# <span id="page-34-0"></span>summary.gllvm 35

#### Author(s)

David Warton, Jenni Niku <jenni.m.e.niku@jyu.fi>

#### Examples

```
# Load a dataset from the mvabund package
data(antTraits)
y <- as.matrix(antTraits$abund)
X <- scale(antTraits$env[, 1:3])
# Fit gllvm model
fit \le gllvm(y = y, X, family = poisson())
# Simulate data
newdata <- simulate(fit)
```
<span id="page-34-1"></span>summary.gllvm *Summarizing gllvm model fits*

#### Description

A summary of the fitted 'gllvm' object, including function call, distribution family and model parameters.

# Usage

```
## S3 method for class 'gllvm'
summary(
 object,
 digits = max(3L, getOption("digits") - 3L),
  signif.stars = getOption("show.signif.stars"),
 dispersion = FALSE,
  spp.intercepts = FALSE,
  row.intercepts = FALSE,
  theta = FALSE,...
)
## S3 method for class 'summary.gllvm'
```

```
print(x, \ldots)
```
# Arguments

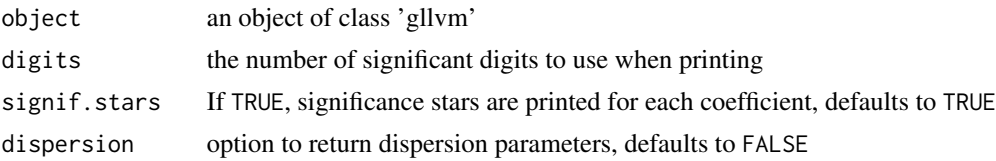

<span id="page-35-0"></span>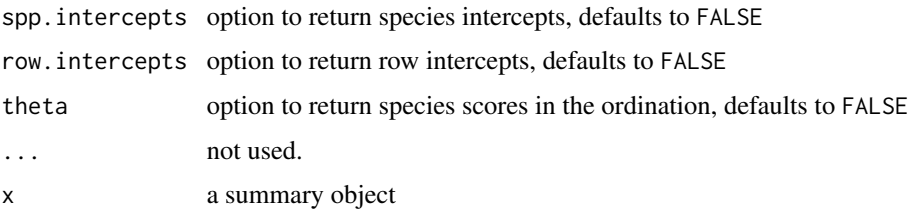

#### Details

Various options are available to include extra parameter estimates in the summary, which have been excluded by default, for readability.

#### Author(s)

Jenni Niku <jenni.m.e.niku@jyu.fi>, Bert van der Veen

# Examples

```
## Not run:
## Load a dataset from the mvabund package
data(antTraits)
y <- as.matrix(antTraits$abund)
# Fit gllvm model
fit \le gllvm(y = y, family = poisson())
summary(fit)
## End(Not run)
```
vcov.gllvm *Returns variance-covariance matrix of coefficients in a GLLVM.*

## Description

Returns the variance-covariance matrix of the parameters from a GLLVM. If the variance-covariance matrix was not calculated after model fitting, this function will have to calculate the variancecovariance matrix, which may be computational intensive for a large number of species and/or sites.

#### Usage

```
## S3 method for class 'gllvm'
vcov(object)
```
#### Arguments

object an object of class 'gllvm'.

# <span id="page-36-0"></span>vcov.gllvm 37

# Details

Calculates the variance-covariance matrix of a GLLVM object using [se.gllvm](#page-32-1), which may be computational intensive with many parameters.The parameters might have unintuitive names. Fixedeffects coefficients are labled "b", and are ordered per species as: 1) intercepts 2) fixed-effects slopes. Coefficients of the latent variables are labled "lambda" (linear coefficients) or "lambda2".

# Author(s)

Bert van der Veen

# <span id="page-37-0"></span>Index

anova.gllvm, [3](#page-2-0)

AICc, [2](#page-1-0)

```
coefplot (coefplot.gllvm), 4
coefplot.gllvm, 4, 19
confint.gllvm, 5, 19
ecoCoefs, 6
getLV (getLV.gllvm), 7
getLV.gllvm, 7
getPredictErr (getPredictErr.gllvm), 7
getPredictErr.gllvm, 7
getResidualCor (getResidualCor.gllvm), 8
getResidualCor.gllvm, 8
getResidualCov (getResidualCov.gllvm),
         10
getResidualCov.gllvm, 9, 10
gllvm, 12, 27
logLik.gllvm, 22
microbialdata, 23
nlminb, 15
nobs (AICc), 2
optim, 15
optima (ecoCoefs), 6
ordiplot (ordiplot.gllvm), 23
ordiplot.gllvm, 19, 23
p.adjust, 3
plot.gllvm, 19, 26
predict (predict.gllvm), 28
predict.gllvm, 28
predictLVs (predictLVs.gllvm), 30
predictLVs.gllvm, 30
print.summary.gllvm (summary.gllvm), 35
randomCoefplot (randomCoefplot.gllvm),
        31
```

```
randomCoefplot.gllvm, 31
residuals.gllvm, 27, 32
```

```
se (se.gllvm), 33
se.gllvm, 33, 37
simulate (simulate.gllvm), 34
simulate.gllvm, 34
summary.gllvm, 7, 19, 35
```

```
tolerances (ecoCoefs), 6
```
vcov *(*vcov.gllvm*)*, [36](#page-35-0) vcov.gllvm, [36](#page-35-0)